# Package 'SLOPE'

July 10, 2020

<span id="page-0-0"></span>Title Sorted L1 Penalized Estimation

Version 0.3.2

Description Efficient implementations for Sorted L-One Penalized Estimation (SLOPE): generalized linear models regularized with the sorted L1-norm (Bogdan et al. (2015) <doi:10/gfgwzt>). Supported models include ordinary least-squares regression, binomial regression, multinomial regression, and Poisson regression. Both dense and sparse predictor matrices are supported. In addition, the package features predictor screening rules that enable fast and efficient solutions to high-dimensional problems.

License GPL-3

LazyData true

**Depends** R  $(>= 3.3.0)$ 

Imports foreach, lattice, Matrix, methods, Rcpp

LinkingTo Rcpp, RcppArmadillo  $(>= 0.9.850.1.0)$ 

Suggests caret, covr, glmnet, knitr, rmarkdown, spelling, testthat (>= 2.1.0)

RoxygenNote 7.1.1

Language en-US

Encoding UTF-8

URL <https://jolars.github.io/SLOPE/>, <https://github.com/jolars/SLOPE>

BugReports <https://github.com/jolars/SLOPE/issues>

VignetteBuilder knitr

NeedsCompilation yes

Author Johan Larsson [aut, cre] (<https://orcid.org/0000-0002-4029-5945>), Jonas Wallin [aut] (<https://orcid.org/0000-0003-0381-6593>), Malgorzata Bogdan [aut], Ewout van den Berg [aut], Chiara Sabatti [aut], Emmanuel Candes [aut], Evan Patterson [aut],

2 abalone and the state of the state of the state of the state of the state of the state of the state of the state of the state of the state of the state of the state of the state of the state of the state of the state of

Weijie Su [aut], Jerome Friedman [ctb] (code adapted from 'glmnet'), Trevor Hastie [ctb] (code adapted from 'glmnet'), Rob Tibshirani [ctb] (code adapted from 'glmnet'), Balasubramanian Narasimhan [ctb] (code adapted from 'glmnet'), Noah Simon [ctb] (code adapted from 'glmnet'), Junyang Qian [ctb] (code adapted from 'glmnet'), Akarsh Goyal [ctb]

Maintainer Johan Larsson <johan.larsson@stat.lu.se>

# Repository CRAN

Date/Publication 2020-07-10 15:20:22 UTC

# R topics documented:

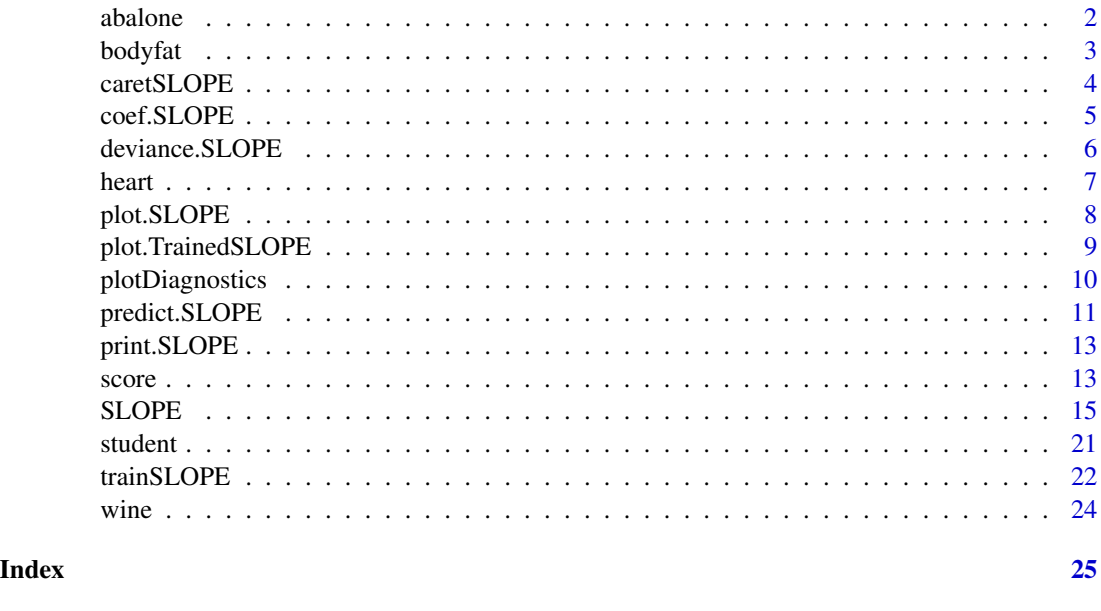

<span id="page-1-1"></span>abalone *Abalone*

# Description

This data set contains observations of abalones, the common name for any of a group of sea snails. The goal is to predict the age of an individual abalone given physical measurements such as sex, weight, and height.

#### Usage

abalone

<span id="page-1-0"></span>

#### <span id="page-2-0"></span>bodyfat 3

# Format

A list with two items representing 211 observations from 9 variables

sex sex of abalone, 1 for female

infant indicates that the person is an infant

length longest shell measurement in mm

diameter perpendicular to length in mm

height height in mm including meat in shell

weight\_whole weight of entire abalone

weight\_shucked weight of meat

weight\_viscera weight of viscera

weight\_shell weight of shell

rings rings. +1.5 gives the age in years

# Details

Only a stratified sample of 211 rows of the original data set are used here.

# Source

Pace, R. Kelley and Ronald Barry, Sparse Spatial Autoregressions, Statistics and Probability Letters, 33 (1997) 291-297.

# See Also

Other datasets: [bodyfat](#page-2-1), [heart](#page-6-1), [student](#page-20-1), [wine](#page-23-1)

<span id="page-2-1"></span>bodyfat *Bodyfat*

#### Description

The response (y) corresponds to estimates of percentage of body fat from application of Siri's 1956 equation to measurements of underwater weighing, as well as age, weight, height, and a variety of body circumference measurements.

#### Usage

bodyfat

#### <span id="page-3-0"></span>Format

A list with two items representing 252 observations from 14 variables

age age (years) weight weight (lbs) height height (inches) neck neck circumference (cm) chest chest circumference (cm) abdomen abdomen circumference (cm) hip hip circumference (cm) thigh thigh circumference (cm) knee knee circumference (cm) ankle ankle circumference (cm) biceps biceps circumference (cm) forearm forearm circumference (cm) wrist wrist circumference (cm)

# Source

http://lib.stat.cmu.edu/datasets/bodyfat https://www.csie.ntu.edu.tw/~cjlin/libsvmtools/datasets/regression.html

# See Also

Other datasets: [abalone](#page-1-1), [heart](#page-6-1), [student](#page-20-1), [wine](#page-23-1)

<span id="page-3-1"></span>caretSLOPE *Model objects for model tuning with caret*

#### Description

This function can be used in a call to  $\text{care}: \text{train}()$  to enable model tuning using caret. Note that this function does not properly work with sparse feature matrices and standardization due to the way resampling is implemented in caret. So for these cases, please check out [trainSLOPE\(\)](#page-21-1) instead.

## Usage

```
caretSLOPE()
```
# Value

A model description list to be used in the method argument in caret:: train().

#### <span id="page-4-0"></span>coef.SLOPE 5

# See Also

[caret::train\(\)](#page-0-0), [trainSLOPE\(\)](#page-21-1), [SLOPE\(\)](#page-14-1) Other model-tuning: [plot.TrainedSLOPE\(](#page-8-1)), [trainSLOPE\(](#page-21-1))

<span id="page-4-1"></span>coef.SLOPE *Obtain coefficients*

# Description

This function returns coefficients from a model fit by [SLOPE\(\)](#page-14-1).

# Usage

```
## S3 method for class 'SLOPE'
coef(object, alpha = NULL, exact = FALSE, simplify = TRUE, sigma, ...)
```
# Arguments

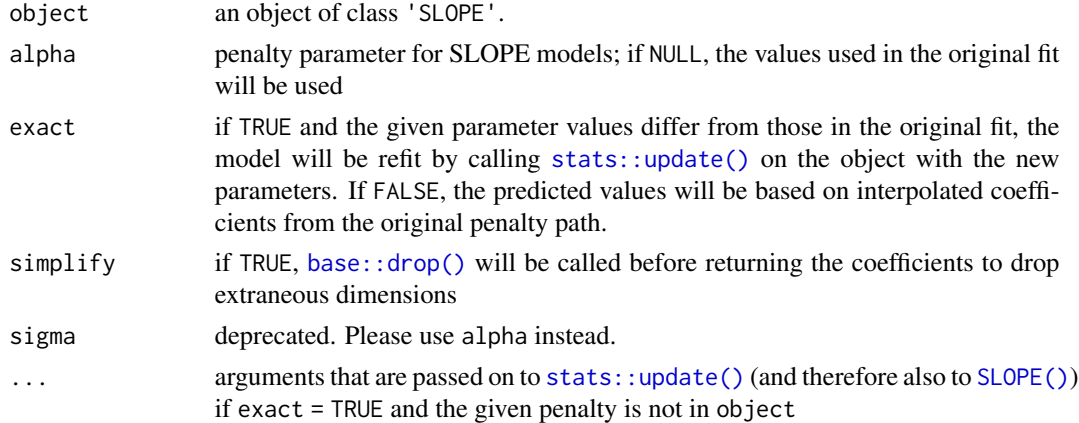

# Details

If exact = FALSE and alpha is not in object, then the returned coefficients will be approximated by linear interpolation. If coefficients from another type of penalty sequence (with a different lambda) are required, however, please use [SLOPE\(\)](#page-14-1) to refit the model.

#### Value

Coefficients from the model.

# See Also

[predict.SLOPE\(\)](#page-10-1), [SLOPE\(\)](#page-14-1)

```
Other SLOPE-methods: deviance.SLOPE(), plot.SLOPE(), predict.SLOPE(), print.SLOPE(),
score()
```
# Examples

```
fit <- SLOPE(mtcars$mpg, mtcars$vs, path_length = 1)
coef(fit)
```
<span id="page-5-1"></span>deviance.SLOPE *Model deviance*

# Description

Model deviance

# Usage

## S3 method for class 'SLOPE' deviance(object, ...)

# Arguments

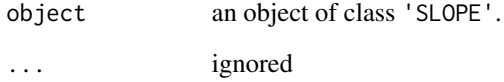

# Value

For Gaussian models this is twice the residual sums of squares. For all other models, two times the negative loglikelihood is returned.

# See Also

# [SLOPE\(\)](#page-14-1)

Other SLOPE-methods: [coef.SLOPE\(](#page-4-1)), [plot.SLOPE\(](#page-7-1)), [predict.SLOPE\(](#page-10-1)), [print.SLOPE\(](#page-12-1)), [score\(](#page-12-2))

```
fit <- SLOPE(abalone$x, abalone$y, family = "poisson")
deviance(fit)
```
<span id="page-5-0"></span>

<span id="page-6-1"></span><span id="page-6-0"></span>

Diagnostic attributes of patients classified as having heart disease or not.

#### Usage

heart

# Format

270 observations from 17 variables represented as a list consisting of a binary factor response vector y, with levels 'absence' and 'presence' indicating the absence or presence of heart disease and x: a sparse feature matrix of class 'dgCMatrix' with the following variables:

#### age age

bp diastolic blood pressure

chol serum cholesterol in mg/dl

hr maximum heart rate achieved

old\_peak ST depression induced by exercise relative to rest

vessels the number of major blood vessels (0 to 3) that were colored by fluoroscopy

sex sex of the participant: 0 for male, 1 for female

angina a dummy variable indicating whether the person suffered angina-pectoris during exercise

glucose\_high indicates a fasting blood sugar over 120 mg/dl

cp\_typical typical angina

cp\_atypical atypical angina

cp\_nonanginal non-anginal pain

ecg\_abnormal indicates a ST-T wave abnormality (T wave inversions and/or ST elevation or depression of  $> 0.05$  mV)

ecg\_estes probable or definite left ventricular hypertrophy by Estes' criteria

slope\_flat a flat ST curve during peak exercise

slope\_downsloping a downwards-sloping ST curve during peak exercise

thal\_reversible reversible defect

thal\_fixed fixed defect

#### Preprocessing

The original dataset contained 13 variables. The nominal of these were dummycoded, removing the first category. No precise information regarding variables chest\_pain, thal and ecg could be found, which explains their obscure definitions here.

#### <span id="page-7-0"></span>Source

Dua, D. and Karra Taniskidou, E. (2017). UCI Machine Learning Repository [http://archive.](http://archive.ics.uci.edu/ml) [ics.uci.edu/ml](http://archive.ics.uci.edu/ml). Irvine, CA: University of California, School of Information and Computer Science.

<https://www.csie.ntu.edu.tw/~cjlin/libsvmtools/datasets/binary.html#heart>

# See Also

Other datasets: [abalone](#page-1-1), [bodyfat](#page-2-1), [student](#page-20-1), [wine](#page-23-1)

<span id="page-7-1"></span>plot.SLOPE *Plot coefficients*

# Description

Plot the fitted model's regression coefficients along the regularization path.

# Usage

```
## S3 method for class 'SLOPE'
plot(
  x,
  intercept = FALSE,
  x_variable = c("alpha", "deviance_ratio", "step"),
  ...
)
```
#### Arguments

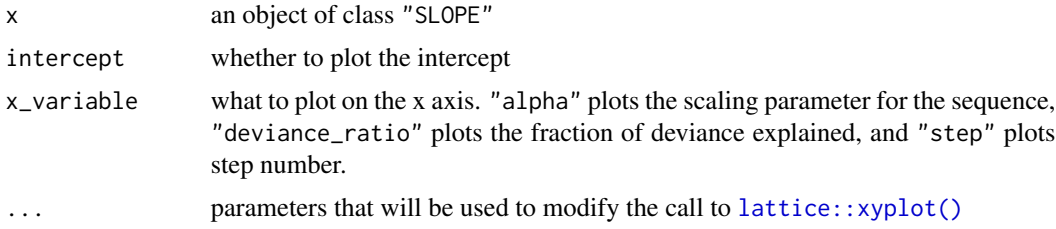

# Value

An object of class "trellis", which will be plotted on the current device unless stored in a variable.

# See Also

```
lattice::xyplot(), SLOPE(), plotDiagnostics()
Other SLOPE-methods: coef.SLOPE(), deviance.SLOPE(), predict.SLOPE(), print.SLOPE(),
score()
```
# <span id="page-8-0"></span>plot.TrainedSLOPE 9

# Examples

```
fit <- SLOPE(heart$x, heart$y)
plot(fit)
```
<span id="page-8-1"></span>plot.TrainedSLOPE *Plot results from cross-validation*

### Description

Plot results from cross-validation

# Usage

```
## S3 method for class 'TrainedSLOPE'
plot(
 x,
 measure = c("auto", "mse", "mae", "deviance", "auc", "misclass"),
 plot_min = TRUE,
 ci_alpha = 0.2,
 ci_border = FALSE,
  ci_col = lattice::trellis.par.get("superpose.line")$col,
  ...
)
```
# Arguments

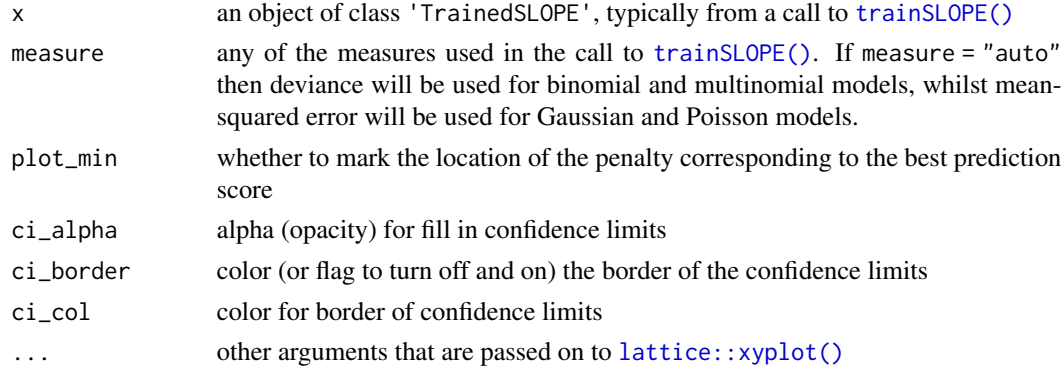

#### Value

An object of class "trellis" is returned and, if used interactively, will most likely have its print function [lattice::print.trellis\(\)](#page-0-0) invoked, which draws the plot on the current display device.

# See Also

```
trainSLOPE(), lattice::xyplot(), lattice::panel.xyplot()
Other model-tuning: caretSLOPE(), trainSLOPE()
```
### Examples

```
# Cross-validation for a SLOPE binomial model
set.seed(123)
tune <- trainSLOPE(subset(mtcars, select = c("mpg", "drat", "wt")),
                  mtcars$hp,
                  q = c(0.1, 0.2),
                  number = 10plot(tune, ci_col = "salmon", col = "black")
```
<span id="page-9-1"></span>plotDiagnostics *Plot results from diagnostics collected during model fitting*

# Description

This function plots various diagnostics collected during the model fitting resulting from a call to [SLOPE\(\)](#page-14-1) *provided that* diagnostics = TRUE.

# Usage

```
plotDiagnostics(
  object,
  ind = max(object$diagnostics$penalty),
  xvar = c("time", "iteration"),
  yvar,
  ...
\mathcal{L}
```
# Arguments

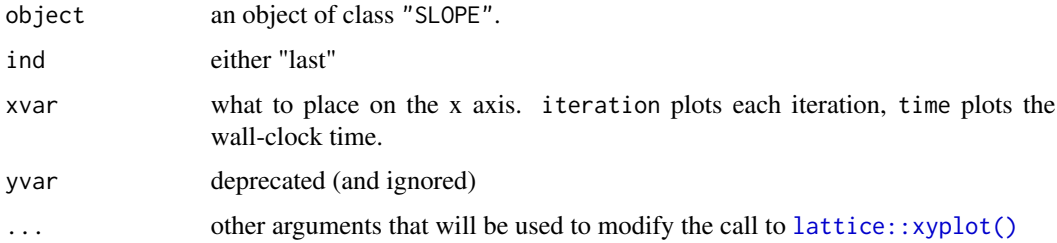

# Value

An object of class "trellis", which, unless stored in a variable, will be plotted when its default print() method is called.

#### See Also

[SLOPE\(\)](#page-14-1)

<span id="page-9-0"></span>

# <span id="page-10-0"></span>predict.SLOPE 11

### Examples

```
x \le - SLOPE(abalone$x, abalone$y, alpha = 2, diagnostics = TRUE)
plotDiagnostics(x)
```
<span id="page-10-1"></span>predict.SLOPE *Generate predictions from SLOPE models*

#### Description

Return predictions from models fit by [SLOPE\(\)](#page-14-1).

# Usage

```
## S3 method for class 'SLOPE'
predict(object, x, alpha = NULL, type = "link", simplify = TRUE, sigma, ...)
## S3 method for class 'GaussianSLOPE'
predict(
 object,
 x,
  signa = NULL,type = c("link", "response"),
  simplify = TRUE,
  ...
\lambda## S3 method for class 'BinomialSLOPE'
predict(
 object,
 x,
  sigma = NULL,type = c("link", "response", "class"),
 simplify = TRUE,
  ...
\mathcal{L}## S3 method for class 'PoissonSLOPE'
predict(
 object,
  x,
  sigma = NULL,
  type = c("link", "response"),
  exact = FALSE,
  simplify = TRUE,
  ...
)
```

```
## S3 method for class 'MultinomialSLOPE'
predict(
 object,
 x,
 sigma = NULL,
 type = c("link", "response", "class"),
 exact = FALSE,simplify = TRUE,
  ...
)
```
# Arguments

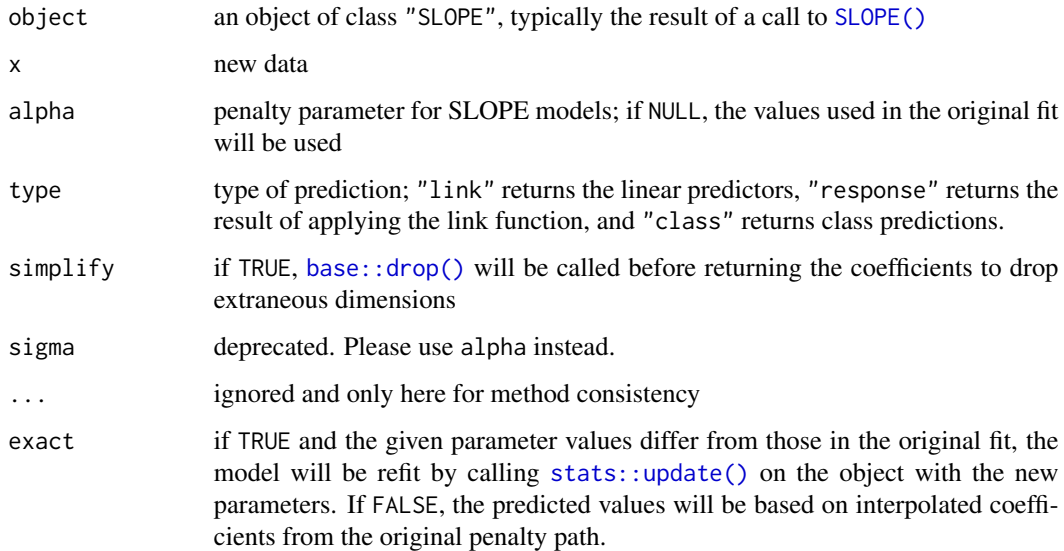

# Value

Predictions from the model with scale determined by type.

# See Also

```
stats::predict(), stats::predict.glm(), coef.SLOPE()
```
Other SLOPE-methods: [coef.SLOPE\(](#page-4-1)), [deviance.SLOPE\(](#page-5-1)), [plot.SLOPE\(](#page-7-1)), [print.SLOPE\(](#page-12-1)), [score\(](#page-12-2))

```
fit <- with(mtcars, SLOPE(cbind(mpg, hp), vs, family = "binomial"))
predict(fit, with(mtcars, cbind(mpg, hp)), type = "class")
```
<span id="page-11-0"></span>

<span id="page-12-1"></span><span id="page-12-0"></span>

Print results from SLOPE fit

# Usage

```
## S3 method for class 'SLOPE'
print(x, \ldots)
```

```
## S3 method for class 'TrainedSLOPE'
print(x, \ldots)
```
# Arguments

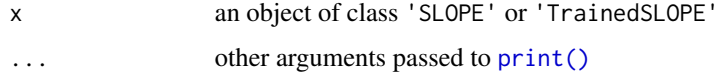

# Value

Prints output on the screen

#### See Also

## [SLOPE\(\)](#page-14-1), [print.SLOPE\(\)](#page-12-1)

```
Other SLOPE-methods: coef.SLOPE(), deviance.SLOPE(), plot.SLOPE(), predict.SLOPE(),
score()
```
# Examples

```
fit <- SLOPE(wine$x, wine$y, family = "multinomial")
print(fit, digits = 1)
```
<span id="page-12-2"></span>score *Compute one of several loss metrics on a new data set*

## Description

This function is a unified interface to return various types of loss for a model fit with [SLOPE\(\)](#page-14-1).

# <span id="page-13-0"></span>Usage

```
score(object, x, y, measure)
## S3 method for class 'GaussianSLOPE'
score(object, x, y, measure = c("mse", "mae"))
## S3 method for class 'BinomialSLOPE'
score(object, x, y, measure = c("mse", "mae", "deviance", "misclass", "auc"))
## S3 method for class 'MultinomialSLOPE'
score(object, x, y, measure = c("mse", "mae", "deviance", "misclass"))
## S3 method for class 'PoissonSLOPE'
score(object, x, y, measure = c("mse", "mae"))
```
# Arguments

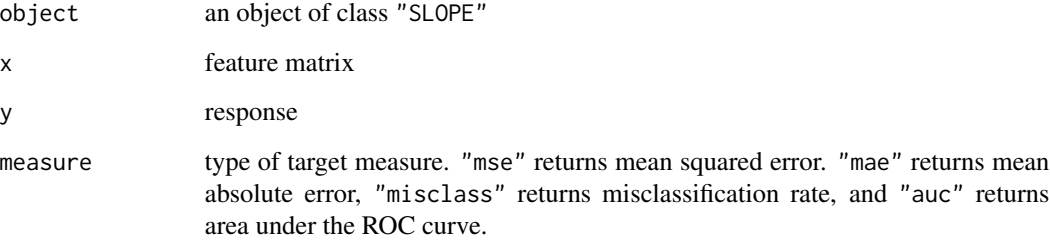

#### Value

The measure along the regularization path depending on the value in measure.#'

# See Also

[SLOPE\(\)](#page-14-1), [predict.SLOPE\(\)](#page-10-1)

```
Other SLOPE-methods: coef.SLOPE(), deviance.SLOPE(), plot.SLOPE(), predict.SLOPE(),
print.SLOPE()
```

```
x \le - subset(infert, select = c("induced", "age", "pooled.stratum"))
y <- infert$case
fit <- SLOPE(x, y, family = "binomial")
score(fit, x, y, measure = "auc")
```
<span id="page-14-1"></span><span id="page-14-0"></span>Fit a generalized linear model regularized with the sorted L1 norm, which applies a non-increasing regularization sequence to the coefficient vector  $(\beta)$  after having sorted it in decreasing order according to its absolute values.

#### Usage

```
SLOPE(
  x,
  y,
  family = c("gaussian", "binomial", "multinomial", "poisson"),
  intercept = TRUE,center = !inherits(x, "sparseMatrix"),scale = c("12", "11", "sd", "none"),alpha = c("path", "estimate"),
  lambda = c("bh", "gaussian", "oscar"),
  alpha_min_ratio = if (NROW(x) < NCOL(x)) 0.01 else 1e-04,
  path_length = if (alpha[1] == "estimate") 1 else 20,
  q = 0.1 * min(1, NROW(x)/NCOL(x)),screen = TRUE,
  screen_alg = c("strong", "previous"),
  tol\_dev\_change = 1e-05,
  tol\_dev\_ratio = 0.995,max\_variables = NROW(x),
  solver = c("fista", "admm"),
  max_passes = 1e+06,
  tol_abs = 1e-05,
  tol_{rel} = 1e-04,tol_{rel\_gap} = 1e-05,
  tol_info as = 0.001,tol_{rel\_coeff\_change = 0.001,diagnostics = FALSE,
  verbosity = 0,
  sigma,
  n_sigma,
  lambda_min_ratio
```
# )

# Arguments

x the design matrix, which can be either a dense matrix of the standard *matrix* class, or a sparse matrix inheriting from [Matrix::sparseMatrix.](#page-0-0) Data frames will be converted to matrices internally.

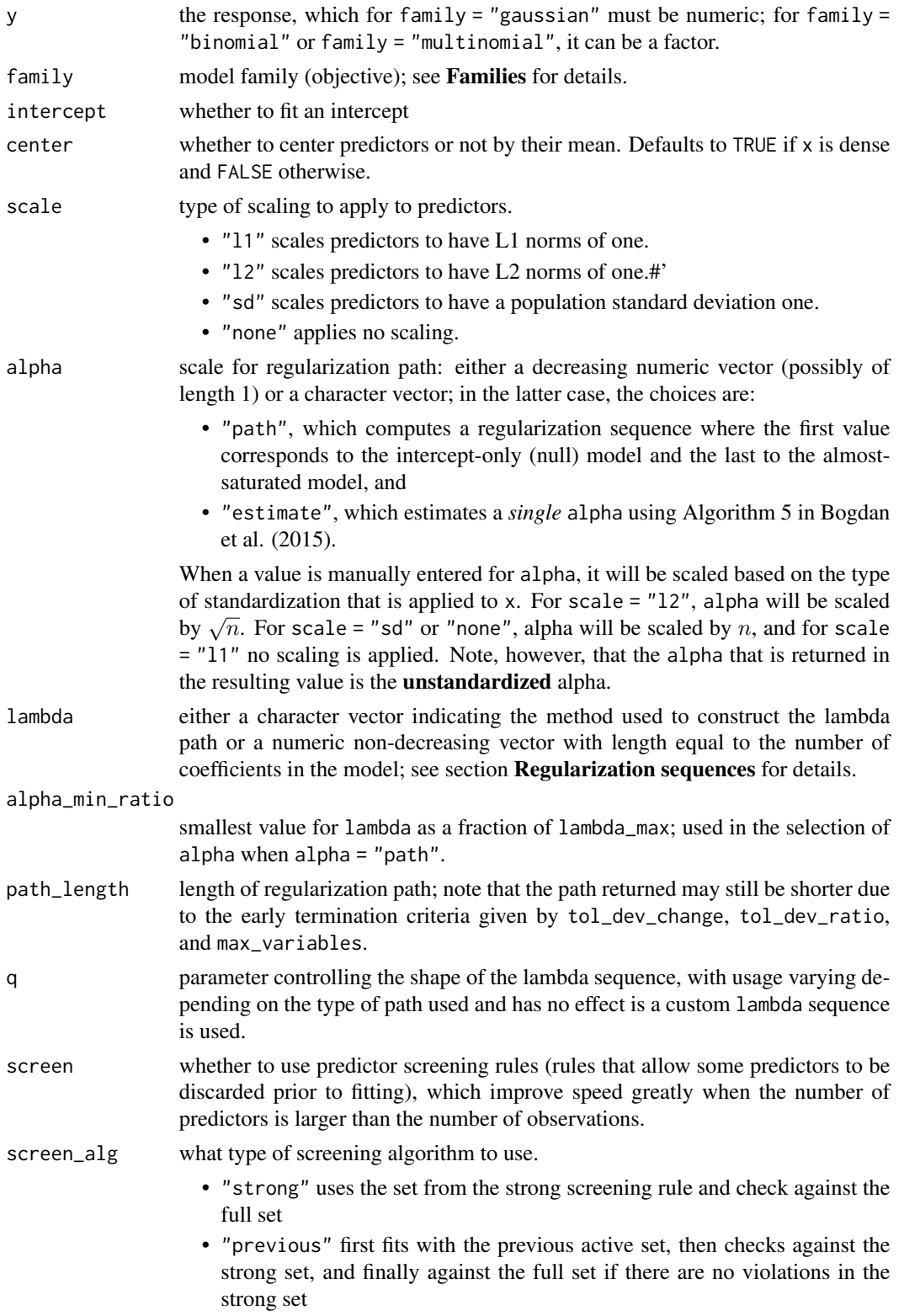

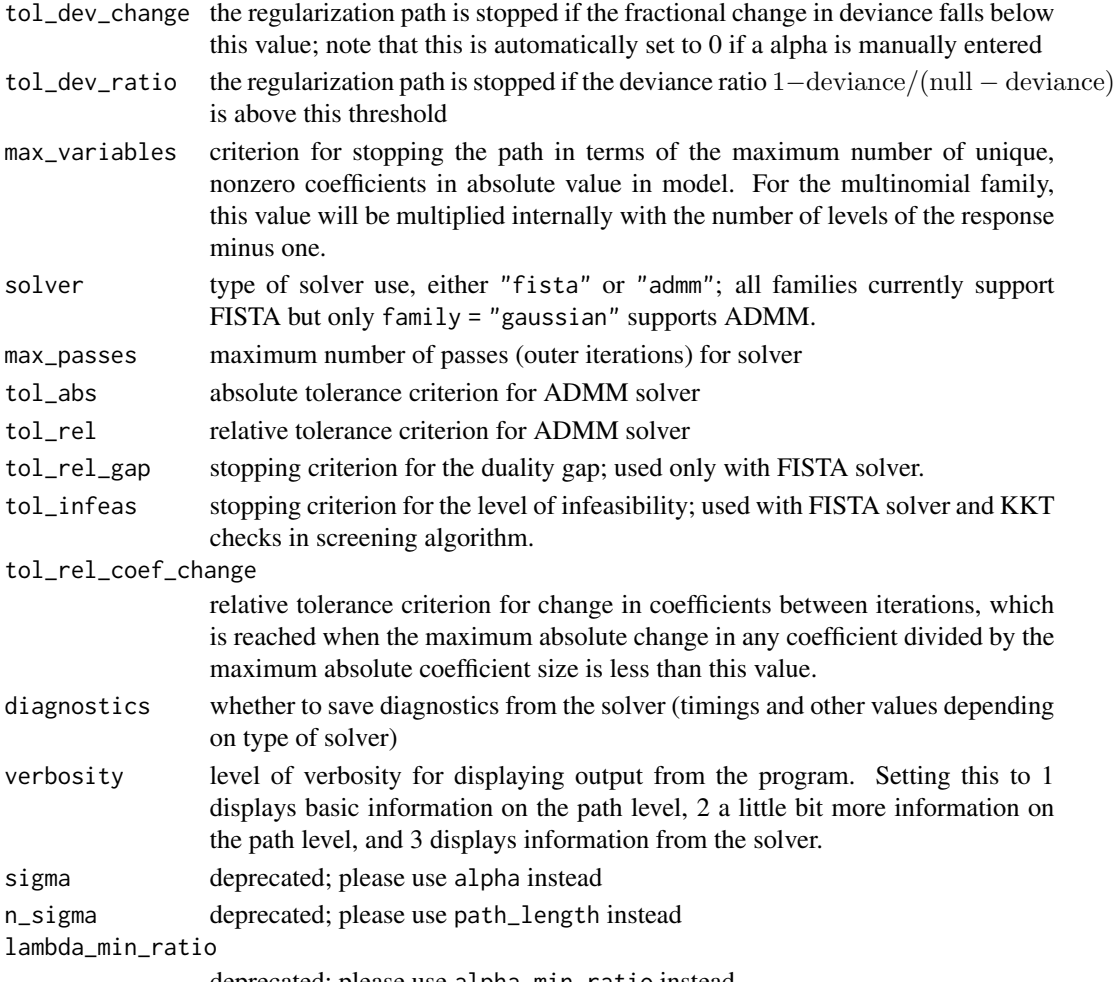

deprecated; please use alpha\_min\_ratio instead

# Details

SLOPE() solves the convex minimization problem

$$
f(\beta) + \alpha \sum_{i=j}^{p} \lambda_j |\beta|_{(j)},
$$

where  $f(\beta)$  is a smooth and convex function and the second part is the sorted L1-norm. In ordinary least-squares regression,  $f(\beta)$  is simply the squared norm of the least-squares residuals. See section **Families** for specifics regarding the various types of  $f(\beta)$  (model families) that are allowed in SLOPE().

By default, SLOPE() fits a path of models, each corresponding to a separate regularization sequence, starting from the null (intercept-only) model to an almost completely unregularized model. These regularization sequences are parameterized using  $\lambda$  and  $\alpha$ , with only  $\alpha$  varying along the path. The length of the path can be manually, but will terminate prematurely depending on arguments tol\_dev\_change, tol\_dev\_ratio, and max\_variables. This means that unless these arguments are modified, the path is not guaranteed to be of length path\_length.

# <span id="page-17-0"></span>Value

An object of class "SLOPE" with the following slots:

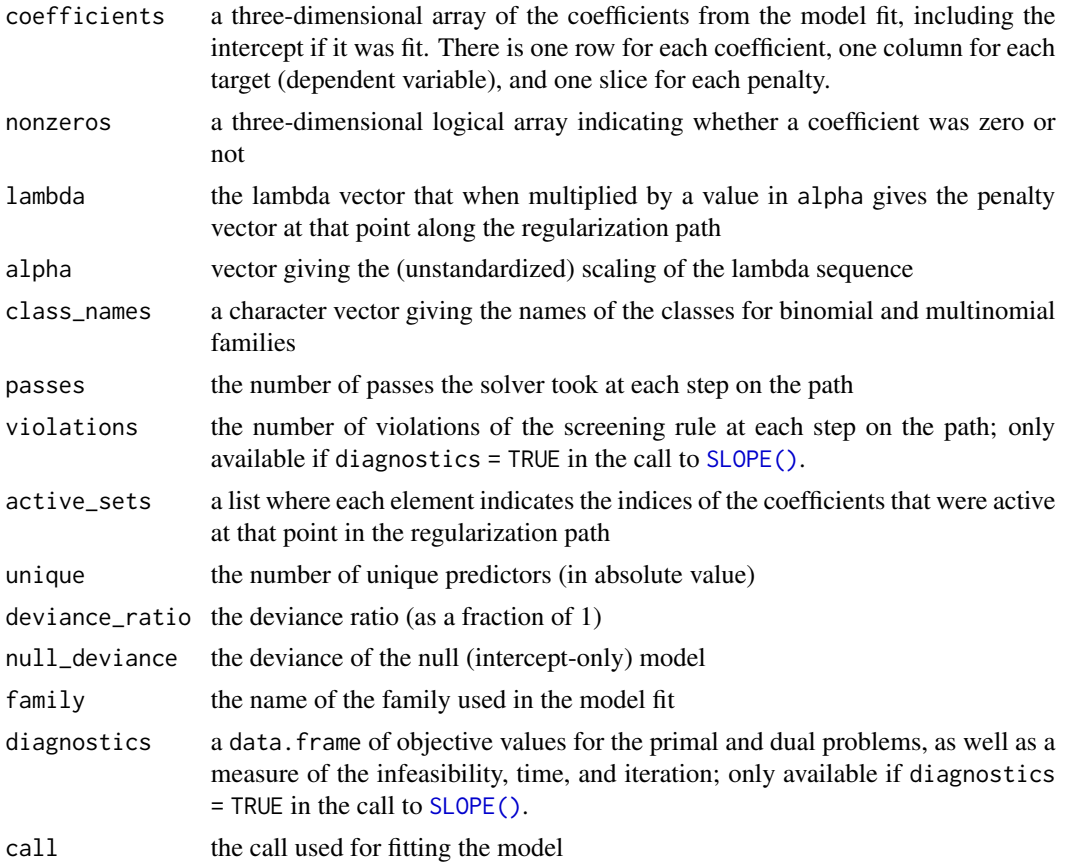

# Families

# Gaussian

The Gaussian model (Ordinary Least Squares) minimizes the following objective:

$$
\frac{1}{2} \|y - X\beta\|_2^2
$$

# Binomial

The binomial model (logistic regression) has the following objective:

$$
\sum_{i=1}^{n} \log (1 + \exp(-y_i(x_i^T \beta + \beta_0)))
$$

with  $y \in \{-1, 1\}$ .

# Poisson

In poisson regression, we use the following objective:

$$
-\sum_{i=1}^{n} (y_i (x_i^T \beta + \beta_0) - \exp (x_i^T \beta + \beta_0))
$$

#### Multinomial

In multinomial regression, we minimize the full-rank objective

$$
-\sum_{i=1}^{n} \left( \sum_{k=1}^{m-1} y_{ik} (x_i^T \beta_k + \beta_{0,k}) - \log \sum_{k=1}^{m-1} \exp \left( x_i^T \beta_k + \beta_{0,k} \right) \right)
$$

with  $y_{ik}$  being the element in a n by  $(m - 1)$  matrix, where m is the number of classes in the response.

#### Regularization sequences

There are multiple ways of specifying the lambda sequence in SLOPE(). It is, first of all, possible to select the sequence manually by using a non-increasing numeric vector, possible of length one, as argument instead of a character. If all lambda are the same value, this will lead to the ordinary lasso penalty. The greater the differences are between consecutive values along the sequence, the more clustering behavior will the model exhibit. Note, also, that the scale of the  $\lambda$  vector makes no difference if alpha = NULL, since alpha will be selected automatically to ensure that the model is completely sparse at the beginning and almost unregularized at the end. If, however, both alpha and lambda are manually specified, both of the scales will matter.

Instead of choosing the sequence manually, one of the following automatically generated sequences may be chosen.

#### BH (Benjamini–Hochberg)

If lambda = "bh", the sequence used is that referred to as  $\lambda^{\text{(BH)}}$  by Bogdan et al, which sets  $\lambda$ according to

$$
\lambda_i = \Phi^{-1}(1 - iq/(2p)),
$$

for  $i = 1, \ldots, p$ , where  $\Phi^{-1}$  is the quantile function for the standard normal distribution and q is a parameter that can be set by the user in the call to SLOPE().

#### Gaussian

This penalty sequence is related to BH, such that

$$
\lambda_i = \lambda_i^{\text{(BH)}} \sqrt{1 + w(i-1) \cdot \text{cumsum}(\lambda^2)_i},
$$

for  $i = 1, \ldots, p$ , where  $w(k) = 1/(n-k-1)$ . We let  $\lambda_1 = \lambda_1^{\text{(BH)}}$  and adjust the sequence to make sure that it's non-increasing. Note that if  $p$  is large relative to  $n$ , this option will result in a constant sequence, which is usually not what you would want.

#### **OSCAR**

This sequence comes from Bondell and Reich and is a linearly non-increasing sequence such that

$$
\lambda_i = q(p - i) + 1.
$$

for  $i = 1, \ldots, p$ .

#### <span id="page-19-0"></span>**Solvers**

There are currently two solvers available for SLOPE: FISTA (Beck and Teboulle 2009) and ADMM (Boyd et al. 2008). FISTA is available for families but ADMM is currently only available for family = "gaussian".

#### References

Bogdan, M., van den Berg, E., Sabatti, C., Su, W., & Candès, E. J. (2015). SLOPE – adaptive variable selection via convex optimization. The Annals of Applied Statistics, 9(3), 1103–1140. <https://doi.org/10/gfgwzt>

Bondell, H. D., & Reich, B. J. (2008). Simultaneous Regression Shrinkage, Variable Selection, and Supervised Clustering of Predictors with OSCAR. Biometrics, 64(1), 115–123. JSTOR. [https:](https://doi.org/10.1111/j.1541-0420.2007.00843.x) [//doi.org/10.1111/j.1541-0420.2007.00843.x](https://doi.org/10.1111/j.1541-0420.2007.00843.x)

Boyd, S., Parikh, N., Chu, E., Peleato, B., & Eckstein, J. (2010). Distributed Optimization and Statistical Learning via the Alternating Direction Method of Multipliers. Foundations and Trends® in Machine Learning, 3(1), 1–122. <https://doi.org/10.1561/2200000016>

Beck, A., & Teboulle, M. (2009). A Fast Iterative Shrinkage-Thresholding Algorithm for Linear Inverse Problems. SIAM Journal on Imaging Sciences, 2(1), 183–202. [https://doi.org/10.](https://doi.org/10.1137/080716542) [1137/080716542](https://doi.org/10.1137/080716542)

# See Also

```
plot.SLOPE(), plotDiagnostics(), score(), predict.SLOPE(), trainSLOPE(), coef.SLOPE(),
print.SLOPE(), print.SLOPE(), deviance.SLOPE()
```

```
# Gaussian response, default lambda sequence
fit <- SLOPE(bodyfat$x, bodyfat$y)
# Poisson response, OSCAR-type lambda sequence
fit <- SLOPE(abalone$x,
             abalone$y,
             family = "poisson",
             lambda = "oscar",
             q = 0.4# Multinomial response, custom alpha and lambda
m \le - length(unique(wine$y)) - 1
p <- ncol(wine$x)
alpha <- 0.005
lambda <- exp(seq(log(2), log(1.8), length.out = p*m))fit <- SLOPE(wine$x,
             wine$y,
             family = "multinomial",
             lambda = lambda,
             alpha = alpha)
```
<span id="page-20-1"></span><span id="page-20-0"></span>

A data set of the attributes of 382 students in secondary education collected from two schools. The goal is to predict the grade in math and Portugese at the end of the third period. See the cited sources for additional information.

#### Usage

student

# Format

382 observations from 13 variables represented as a list consisting of a binary factor response matrix y with two responses: portugese and math for the final scores in period three for the respective subjects. The list also contains x: a sparse feature matrix of class 'dgCMatrix' with the following variables:

school\_ms student's primary school, 1 for Mousinho da Silveira and 0 for Gabriel Pereira

sex sex of student, 1 for male

age age of student

**urban** urban  $(1)$  or rural  $(0)$  home address

large\_family whether the family size is larger than 3

cohabitation whether parents live together

Medu mother's level of education (ordered)

Fedu fathers's level of education (ordered)

Mjob\_health whether the mother was employed in health care

Mjob\_other whether the mother was employed as something other than the specified job roles

Mjob services whether the mother was employed in the service sector

Mjob teacher whether the mother was employed as a teacher

Fjob\_health whether the father was employed in health care

Fjob\_other whether the father was employed as something other than the specified job roles

Fjob\_services whether the father was employed in the service sector

Fjob teacher whether the father was employed as a teacher

reason\_home school chosen for being close to home

reason other school chosen for another reason

reason\_rep school chosen for its reputation

nursery whether the student attended nursery school

**internet** Pwhether the student has internet access at home

#### <span id="page-21-0"></span>Preprocessing

All of the grade-specific predictors were dropped from the data set. (Note that it is not clear from the source why some of these predictors are specific to each grade, such as which parent is the student's guardian.) The categorical variables were dummy-coded. Only the final grades (G3) were kept as dependent variables, whilst the first and second period grades were dropped.

# Source

P. Cortez and A. Silva. Using Data Mining to Predict Secondary School Student Performance. In A. Brito and J. Teixeira Eds., Proceedings of 5th FUture BUsiness TEChnology Conference (FUBUTEC 2008) pp. 5-12, Porto, Portugal, April, 2008, EUROSIS, ISBN 978-9077381-39-7. <http://www3.dsi.uminho.pt/pcortez/student.pdf>

Dua, D. and Karra Taniskidou, E. (2017). UCI Machine Learning Repository [http://archive.](http://archive.ics.uci.edu/ml) [ics.uci.edu/ml](http://archive.ics.uci.edu/ml). Irvine, CA: University of California, School of Information and Computer Science.

## See Also

Other datasets: [abalone](#page-1-1), [bodyfat](#page-2-1), [heart](#page-6-1), [wine](#page-23-1)

<span id="page-21-1"></span>trainSLOPE *Train a SLOPE model*

# **Description**

This function trains a model fit by [SLOPE\(\)](#page-14-1) by tuning its parameters through cross-validation.

### Usage

```
trainSLOPE(
  x,
  y,
  q = 0.2,
  number = 10,
  repeats = 1,
  measure = c("mse", "mae", "deviance", "missclass", "auc"),
  ...
\lambda
```
# Arguments

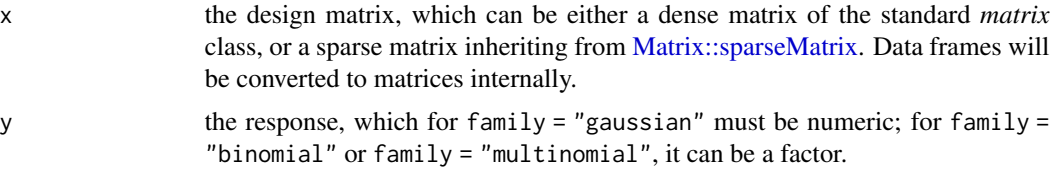

#### <span id="page-22-0"></span>trainSLOPE 23

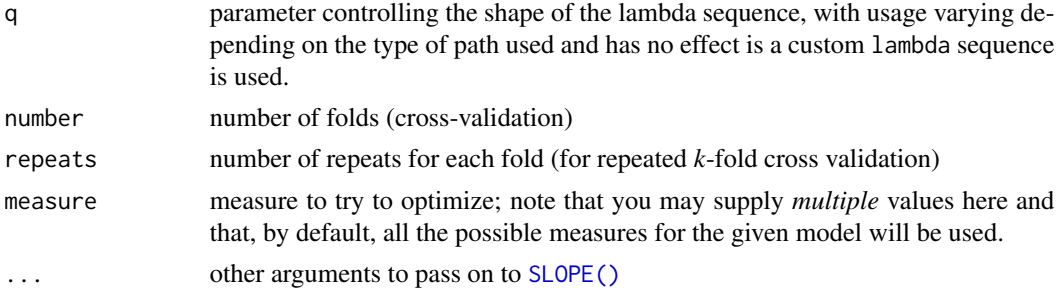

# Details

Note that by default this method matches all of the available metrics for the given model family against those provided in the argument measure. Collecting these measures is not particularly demanding computationally so it is almost always best to leave this argument as it is and then choose which argument to focus on in the call to [plot.TrainedSLOPE\(\)](#page-8-1).

#### Value

An object of class "TrainedSLOPE", with the following slots:

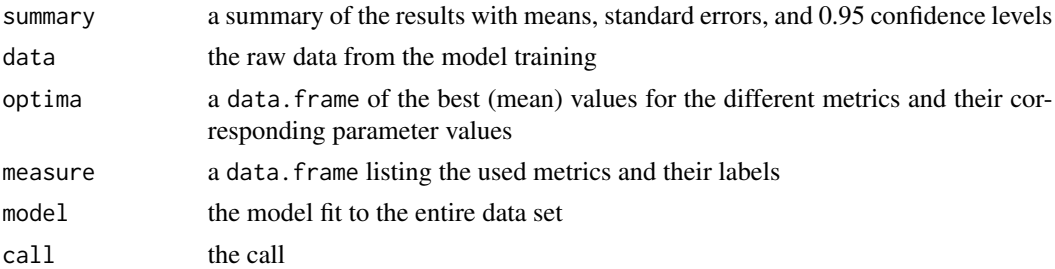

# Parallel operation

This function uses the **foreach** package to enable parallel operation. To enable this, simply register a parallel backend using, for instance, doParallel:: registerDoParallel() from the doParallel package before running this function.

# See Also

[foreach::foreach\(\)](#page-0-0), [plot.TrainedSLOPE\(\)](#page-8-1)

Other model-tuning: [caretSLOPE\(](#page-3-1)), [plot.TrainedSLOPE\(](#page-8-1))

```
# 8-fold cross-validation repeated 5 times
tune <- trainSLOPE(subset(mtcars, select = c("mpg", "drat", "wt")),
                  mtcars$hp,
                  q = c(0.1, 0.2),
                  number = 8,
                  repeats = 5)
```
<span id="page-23-1"></span><span id="page-23-0"></span>

A data set of results from chemical analysis of wines grown in Italy from three different cultivars.

#### Usage

wine

# Format

178 observations from 13 variables represented as a list consisting of a categorical response vector y with three levels: *A*, *B*, and *C* representing different cultivars of wine as well as x: a sparse feature matrix of class 'dgCMatrix' with the following variables:

alcohol alcoholic content malic malic acid ash ash alcalinity alcalinity of ash magnesium magnemium phenols total phenols flavanoids flavanoids nonflavanoids nonflavanoid phenols proanthocyanins proanthocyanins color color intensity hue hue dilution OD280/OD315 of diluted wines proline proline

# Source

Dua, D. and Karra Taniskidou, E. (2017). UCI Machine Learning Repository [http://archive.](http://archive.ics.uci.edu/ml) [ics.uci.edu/ml](http://archive.ics.uci.edu/ml). Irvine, CA: University of California, School of Information and Computer Science.

<https://raw.githubusercontent.com/hadley/rminds/master/1-data/wine.csv>

<https://www.csie.ntu.edu.tw/~cjlin/libsvmtools/datasets/multiclass.html#wine>

# See Also

Other datasets: [abalone](#page-1-1), [bodyfat](#page-2-1), [heart](#page-6-1), [student](#page-20-1)

# <span id="page-24-0"></span>Index

∗ SLOPE-methods coef.SLOPE, [5](#page-4-0) deviance.SLOPE, [6](#page-5-0) plot.SLOPE, [8](#page-7-0) predict.SLOPE, [11](#page-10-0) print.SLOPE, [13](#page-12-0) score, [13](#page-12-0) ∗ datasets abalone, [2](#page-1-0) bodyfat, [3](#page-2-0) heart, [7](#page-6-0) student, [21](#page-20-0) wine, [24](#page-23-0) ∗ model-tuning caretSLOPE, [4](#page-3-0) plot.TrainedSLOPE, [9](#page-8-0) trainSLOPE, [22](#page-21-0) abalone, [2,](#page-1-0) *[4](#page-3-0)*, *[8](#page-7-0)*, *[22](#page-21-0)*, *[24](#page-23-0)* base::drop(), *[5](#page-4-0)*, *[12](#page-11-0)* bodyfat, *[3](#page-2-0)*, [3,](#page-2-0) *[8](#page-7-0)*, *[22](#page-21-0)*, *[24](#page-23-0)* caret::train(), *[4,](#page-3-0) [5](#page-4-0)* caretSLOPE, [4,](#page-3-0) *[9](#page-8-0)*, *[23](#page-22-0)* coef.SLOPE, [5,](#page-4-0) *[6](#page-5-0)*, *[8](#page-7-0)*, *[12–](#page-11-0)[14](#page-13-0)* coef.SLOPE(), *[12](#page-11-0)*, *[20](#page-19-0)* deviance.SLOPE, *[5](#page-4-0)*, [6,](#page-5-0) *[8](#page-7-0)*, *[12–](#page-11-0)[14](#page-13-0)* deviance.SLOPE(), *[20](#page-19-0)* foreach::foreach(), *[23](#page-22-0)* heart, *[3,](#page-2-0) [4](#page-3-0)*, [7,](#page-6-0) *[22](#page-21-0)*, *[24](#page-23-0)* lattice::panel.xyplot(), *[9](#page-8-0)* lattice::print.trellis(), *[9](#page-8-0)* lattice::xyplot(), *[8–](#page-7-0)[10](#page-9-0)* Matrix::sparseMatrix, *[15](#page-14-0)*, *[22](#page-21-0)* plot.SLOPE, *[5,](#page-4-0) [6](#page-5-0)*, [8,](#page-7-0) *[12–](#page-11-0)[14](#page-13-0)*

plot.SLOPE(), *[20](#page-19-0)* plot.TrainedSLOPE, *[5](#page-4-0)*, [9,](#page-8-0) *[23](#page-22-0)* plot.TrainedSLOPE(), *[23](#page-22-0)* plotDiagnostics, [10](#page-9-0) plotDiagnostics(), *[8](#page-7-0)*, *[20](#page-19-0)* predict.BinomialSLOPE *(*predict.SLOPE*)*, [11](#page-10-0) predict.GaussianSLOPE *(*predict.SLOPE*)*, [11](#page-10-0) predict.MultinomialSLOPE *(*predict.SLOPE*)*, [11](#page-10-0) predict.PoissonSLOPE *(*predict.SLOPE*)*, [11](#page-10-0) predict.SLOPE, *[5,](#page-4-0) [6](#page-5-0)*, *[8](#page-7-0)*, [11,](#page-10-0) *[13,](#page-12-0) [14](#page-13-0)* predict.SLOPE(), *[5](#page-4-0)*, *[14](#page-13-0)*, *[20](#page-19-0)* print(), *[13](#page-12-0)* print.SLOPE, *[5,](#page-4-0) [6](#page-5-0)*, *[8](#page-7-0)*, *[12](#page-11-0)*, [13,](#page-12-0) *[14](#page-13-0)* print.SLOPE(), *[13](#page-12-0)*, *[20](#page-19-0)* print.TrainedSLOPE *(*print.SLOPE*)*, [13](#page-12-0)

score, *[5,](#page-4-0) [6](#page-5-0)*, *[8](#page-7-0)*, *[12,](#page-11-0) [13](#page-12-0)*, [13](#page-12-0) score(), *[20](#page-19-0)* SLOPE, [15](#page-14-0) SLOPE(), *[5,](#page-4-0) [6](#page-5-0)*, *[8](#page-7-0)*, *[10](#page-9-0)[–14](#page-13-0)*, *[18](#page-17-0)*, *[22,](#page-21-0) [23](#page-22-0)* stats::predict(), *[12](#page-11-0)* stats::predict.glm(), *[12](#page-11-0)* stats::update(), *[5](#page-4-0)*, *[12](#page-11-0)* student, *[3,](#page-2-0) [4](#page-3-0)*, *[8](#page-7-0)*, [21,](#page-20-0) *[24](#page-23-0)*

trainSLOPE, *[5](#page-4-0)*, *[9](#page-8-0)*, [22](#page-21-0) trainSLOPE(), *[4,](#page-3-0) [5](#page-4-0)*, *[9](#page-8-0)*, *[20](#page-19-0)*

wine, *[3,](#page-2-0) [4](#page-3-0)*, *[8](#page-7-0)*, *[22](#page-21-0)*, [24](#page-23-0)